# Package 'pkgcache'

September 8, 2022

<span id="page-0-0"></span>Title Cache 'CRAN'-Like Metadata and R Packages

Version 2.0.2

Description Metadata and package cache for CRAN-like repositories. This is a utility package to be used by package management tools that want to take advantage of caching.

License MIT + file LICENSE

URL <https://github.com/r-lib/pkgcache#readme>,

<https://r-lib.github.io/pkgcache/>

BugReports <https://github.com/r-lib/pkgcache/issues>

# **Depends**  $R$  ( $>= 3.4$ )

**Imports** call  $(>= 2.0.4.9000)$ , cli  $(>= 3.2.0)$ , curl  $(>= 3.2)$ , filelock, glue, jsonlite, prettyunits, processx (>= 3.3.0.9001), R6, rappdirs, tools, utils

Suggests covr, debugme, desc, fs, mockery, pillar, pingr, rprojroot, sessioninfo, spelling, testthat (>= 3.0.0), webfakes, withr

Encoding UTF-8

RoxygenNote 7.2.1.9000

Config/testthat/edition 3

Config/Needs/website tidyverse/tidytemplate

NeedsCompilation yes

Author Gábor Csárdi [aut, cre], RStudio [cph, fnd]

Maintainer Gábor Csárdi <csardi.gabor@gmail.com>

Repository CRAN

Date/Publication 2022-09-08 09:30:02 UTC

# <span id="page-1-0"></span>R topics documented:

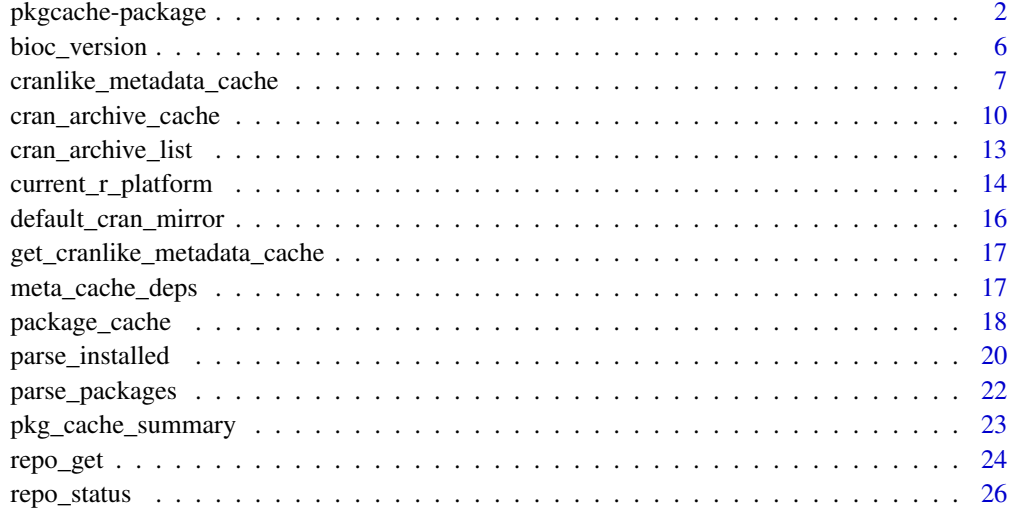

#### **Index** [28](#page-27-0) **28**

pkgcache-package *Cache for package data and metadata*

# <span id="page-1-1"></span>Description

Metadata and package cache for CRAN-like repositories. This is a utility package to be used by package management tools that want to take advantage of caching.

# Details

Metadata and package cache for CRAN-like repositories. This is a utility package to be used by package management tools that want to take advantage of caching.

#### Installation:

You can install the released version of pkgcache from [CRAN](https://CRAN.R-project.org) with:

install.packages("pkgcache")

#### Metadata cache:

meta\_cache\_list() lists all packages in the metadata cache. It includes Bioconductor package, and all versions (i.e. both binary and source) of the packages for the current platform and R version.

(We load the pillar package, because it makes the pkgcache data frames print nicer, similarly to tibbles.)

```
library(pkgcache)
library(pillar)
meta_cache_list()
#> # A data frame: 41,440 x 32
#> package version depends suggests license imports linkingto archs enhances
#> <chr> <chr> <chr> <chr> <chr> <chr> <chr> <chr> <chr>
#> 1 A3 1.0.0 R (>= 2~ randomFo~ GPL (>~ <NA> <NA> <NA> <NA>
#> 2 AATtools 0.0.1 R (>= 3~ <NA> GPL-3 magritt~ <NA> <NA> <NA>
#> 3 ABACUS 1.0.0 R (>= 3~ rmarkdow~ GPL-3 ggplot2~ <NA> <NA> <NA>
#> 4 ABC.RAP 0.9.0 R (>= 3~ knitr, r~ GPL-3 graphic~ <NA> <NA> <NA>
#> 5 ABCanal~ 1.2.1 R (>= 2~ <NA> GPL-3 plotrix <NA> <NA> <NA>
#> 6 ABCoptim 0.15.0 <NA> testthat~ MIT + ~ Rcpp, g~ Rcpp ABCo~ <NA>
#> 7 ABCp2 1.2 MASS <NA> GPL-2 <NA> <NA> <NA> <NA>
#> 8 ABHgeno~ 1.0.1 <NA> knitr, r~ GPL-3 ggplot2~ <NA> <NA> <NA>
#> 9 ABPS 0.3 <NA> testthat GPL (>~ kernlab <NA> <NA> <NA>
#> 10 ACA 1.1 R (>= 3~ <NA> GPL graphic~ <NA> <NA> <NA>
#> # ... with 41,430 more rows, and 23 more variables: os_type <chr>,
#> # priority <chr>, license_is_foss <chr>, license_restricts_use <chr>,
#> # repodir <chr>, rversion <chr>, platform <chr>, needscompilation <chr>,
#> # ref <chr>, type <chr>, direct <lgl>, status <chr>, target <chr>,
#> # mirror <chr>, sources <list>, filesize <dbl>, sha256 <chr>, sysreqs <chr>,
#> # built <chr>, published <dttm>, deps <list>, md5sum <chr>, path <chr>
```
meta\_cache\_deps() and meta\_cache\_revdeps() can be used to look up dependencies and reverse dependencies.

The metadata is updated automatically if it is older than seven days, and it can also be updated manually with meta\_cache\_update().

See the cranlike\_metadata\_cache R6 class for a lower level API, and more control.

## Package cache:

Package management tools may use the pkg\_cache\_\* functions and in particular the package\_cache class, to make use of local caching of package files.

The pkg\_cache\_\* API is high level, and uses a user level cache:

```
pkg_cache_summary()
#> $cachepath
#> [1] "/Users/gaborcsardi/Library/Caches/org.R-project.R/R/pkgcache/pkg"
#>
#> $files
#> [1] 1482
#>
#> $size
#> [1] 1610749135
pkg_cache_list()
#> # A data frame: 1,482 x 11
#> fullpath path package url etag sha256 version platform built vignettes
#> <chr> <chr> <chr> <chr> <chr> <chr> <chr> <chr> <int> <int>
#> 1 /Users/g~ archi~ <NA> http~ "W/\~ 96c17~ <NA> <NA> NA NA
```

```
#> 2 /Users/g~ bin/m~ plogr http~ "\"3~ 2b195~ 0.2.0 aarch64~ NA NA
#> 3 /Users/g~ src/c~ RMariaDB http~ "\"d~ c9176~ 1.2.1 source NA NA
#> 4 /Users/g~ bin/m~ RMariaDB http~ "\"2~ 1483f~ 1.2.0 aarch64~ NA NA
#> 5 /Users/g~ src/c~ remotes <NA> <NA> fcad1~ <NA> <NA> 0 NA
#> 6 /Users/g~ bin/m~ archive http~ "\"1~ 5a6c0~ 1.1.3 aarch64~ NA NA
#> 7 /Users/g~ src/c~ prompt http~ "\"2~ 13cd8~ 1.0.1 source NA NA
#> 8 /Users/g~ bin/m~ assertt~ http~ "\"a~ d3c8b~ 0.2.0 x86_64-~ NA NA
#> 9 /Users/g~ bin/m~ cli http~ "\"4~ 15c3c~ 1.0.0 x86_64-~ NA NA
#> 10 /Users/g~ bin/m~ crayon http~ "\"a~ 1cca1~ 1.3.4 \times 86\_64- NA NA
#> # ... with 1,472 more rows, and 1 more variable: rversion <chr>
```

```
pkg_cache_find(package = "dplyr")
```
#> # A data frame: 4 x 11

```
#> fullpath path package url etag sha256 version platform built vignettes
#> * <chr> <chr> <chr> <chr> <chr> <chr> <chr> <chr> <int> <int>
#> 1 /Users/g~ src/c~ dplyr https:~ "\"d~ d2fe3~ 1.0.7 source NA NA
#> 2 /Users/g~ bin/m~ dplyr https:~ "\"5~ ae115~ 0.8.5 x86_64-~ NA NA
#> 3 /Users/g~ bin/m~ dplyr https:~ "\"6~ 93f35~ 1.0.7 x86_64-~ NA NA
#> 4 /Users/g~ bin/m~ dplyr https:~ "\"1~ c7fac~ 1.0.7 x86_64-~ NA NA
#> # ... with 1 more variable: rversion <chr>
```
pkg\_cache\_add\_file() can be used to add a file, pkg\_cache\_delete\_files() to remove files, pkg\_cache\_get\_files() to copy files out of the cache. The package\_cache class provides a finer API.

#### Bioconductor support:

Both the metadata cache and the package cache support Bioconductor by default, automatically. See the BioC\_mirror option and the R\_BIOC\_MIRROR and R\_BIOC\_VERSION environment variables below to configure Bioconductor support.

# Package Options:

- The BioC\_mirror option can be used to select a Bioconductor mirror. This takes priority over the R\_BIOC\_MIRROR environment variable.
- pkgcache\_timeout is the HTTP timeout for all downloads. It is in seconds, and the limit for downloading the whole file. Defaults to 3600, one hour. It corresponds to the [TIMEOUT](https://curl.se/libcurl/c/CURLOPT_TIMEOUT.html) [libcurl option.](https://curl.se/libcurl/c/CURLOPT_TIMEOUT.html)
- pkgcache\_connecttimeout is the HTTP timeout for the connection phase. It is in seconds and defaults to 30 seconds. It corresponds to the [CONNECTTIMEOUT](https://curl.se/libcurl/c/CURLOPT_CONNECTTIMEOUT.html) libcurl option.
- pkgcache\_low\_speed\_limit and pkgcache\_low\_speed\_time are used for a more sensible HTTP timeout. If the download speed is less than pkgcache\_low\_speed\_limit bytes per second for at least pkgcache\_low\_speed\_time seconds, the download errors. They correspond to the [LOW\\_SPEED\\_LIMIT](https://curl.se/libcurl/c/CURLOPT_LOW_SPEED_LIMIT.html) and [LOW\\_SPEED\\_TIME](https://curl.se/libcurl/c/CURLOPT_LOW_SPEED_TIME.html) curl options.

#### Package environment variables:

- The R\_BIOC\_VERSION environment variable can be used to override the default Bioconductor version detection and force a given version. E.g. this can be used to force the development version of Bioconductor.
- The R\_BIOC\_MIRROR environment variable can be used to select a Bioconductor mirror. The BioC\_mirror option takes priority over this, if set.
- PKGCACHE\_TIMEOUT is the HTTP timeout for all downloads. It is in seconds, and the limit for downloading the whole file. Defaults to 3600, one hour. It corresponds to the [TIMEOUT](https://curl.se/libcurl/c/CURLOPT_TIMEOUT.html) [libcurl option.](https://curl.se/libcurl/c/CURLOPT_TIMEOUT.html) The pkgcache\_timeout option has priority over this, if set.
- PKGCACHE\_CONNECTTIMEOUT is the HTTP timeout for the connection phase. It is in seconds and defaults to 30 seconds. It corresponds to the [CONNECTTIMEOUT](https://curl.se/libcurl/c/CURLOPT_CONNECTTIMEOUT.html) libcurl option. The pkgcache\_connecttimeout option takes precedence over this, if set.
- PKGCACHE\_LOW\_SPEED\_LIMIT and PKGCACHE\_LOW\_SPEED\_TIME are used for a more sensible HTTP timeout. If the download speed is less than PKGCACHE\_LOW\_SPEED\_LIMIT bytes per second for at least PKGCACHE\_LOW\_SPEED\_TIME seconds, the download errors. They correspond to the [LOW\\_SPEED\\_LIMIT](https://curl.se/libcurl/c/CURLOPT_LOW_SPEED_LIMIT.html) and [LOW\\_SPEED\\_TIME](https://curl.se/libcurl/c/CURLOPT_LOW_SPEED_TIME.html) curl options. The pkgcache\_low\_speed\_time and pkgcache\_low\_speed\_limit options have priority over these environment variables, if they are set.
- R\_PKG\_CACHE\_DIR is used for the cache directory, if set. (Otherwise rappdirs::user\_cache\_dir() is used, see also meta\_cache\_summary() and pkg\_cache\_summary()).

#### Using pkgcache in CRAN packages:

If you use pkgcache in your CRAN package, please make sure that

- you don't use pkgcache in your examples, and
- you set the R\_USER\_CACHE\_DIR environment variable to a temporary directory (e.g. via tempfile()) during test cases. See the tests/testthat/setup.R file in pkgcache for an example.

This is to make sure that pkgcache does not modify the user's files while running R CMD check.

#### Code of Conduct:

Please note that the pkgcache project is released with a [Contributor Code of Conduct.](https://r-lib.github.io/pkgcache/CODE_OF_CONDUCT.html) By contributing to this project, you agree to abide by its terms.

## License:

MIT (c) [RStudio Inc](https://www.rstudio.com/)

## Author(s)

Maintainer: Gábor Csárdi <csardi.gabor@gmail.com>

Other contributors:

• RStudio [copyright holder, funder]

# See Also

Useful links:

- <https://github.com/r-lib/pkgcache#readme>
- <https://r-lib.github.io/pkgcache/>
- Report bugs at <https://github.com/r-lib/pkgcache/issues>

#### **Description**

Various helper functions to deal with Bioconductor repositories. See [https://www.bioconductor.](https://www.bioconductor.org/) [org/](https://www.bioconductor.org/) for more information on Bioconductor.

#### Usage

```
bioc_version(r_version = getRversion(), forget = FALSE)
```
bioc\_version\_map(forget = FALSE)

bioc\_devel\_version(forget = FALSE)

bioc\_release\_version(forget = FALSE)

bioc\_repos(bioc\_version = "auto", forget = FALSE)

#### Arguments

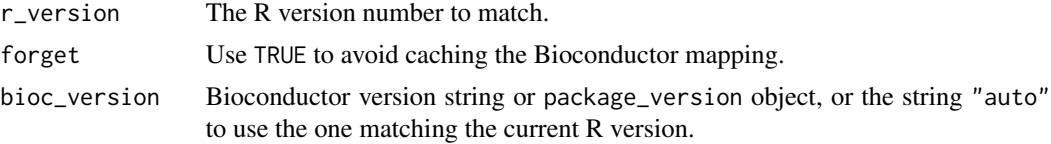

# Details

bioc\_version() queries the matching Bioconductor version for an R version, defaulting to the current R version

bioc\_version\_map() returns the current mapping between R versions and Bioconductor versions.

bioc\_devel\_version() returns the version number of the current Bioconductor devel version.

bioc\_release\_version() returns the version number of the current Bioconductor release.

bioc\_repos() returns the Bioconductor repository URLs.

See the BioC\_mirror option and the R\_BIOC\_MIRROR and R\_BIOC\_VERSION environment variables in the [pkgcache](#page-1-1) manual page. They can be used to customize the desired Bioconductor version.

#### Value

bioc\_version() returns a [package\\_version](#page-0-0) object.

bioc\_version\_map() returns a data frame with columns:

- bioc\_version: [package\\_version](#page-0-0) object, Bioconductor versions.
- r\_version: [package\\_version](#page-0-0) object, the matching R versions.

<span id="page-6-0"></span>• bioc\_status: factor, with levels: out-of-date, release, devel, future.

bioc\_devel\_version() returns a [package\\_version](#page-0-0) object.

bioc\_release\_version() returns a [package\\_version](#page-0-0) object.

bioc\_repos() returns a named character vector.

## Examples

```
bioc_version()
bioc_version("4.0")
bioc_version("4.1")
bioc_version_map()
bioc_devel_version()
bioc_release_version()
bioc_repos()
```

```
cranlike_metadata_cache
```
*Metadata cache for a CRAN-like repository*

# Description

This is an R6 class that implements the metadata cache of a CRAN-like repository. For a higher level interface, see the [meta\\_cache\\_list\(\)](#page-16-1), [meta\\_cache\\_deps\(\)](#page-16-2), [meta\\_cache\\_revdeps\(\)](#page-16-1) and [meta\\_cache\\_update\(\)](#page-16-1) functions.

# Details

The cache has several layers:

- The data is stored inside the cranlike\_metadata\_cache object.
- It is also stored as an RDS file, in the session temporary directory. This ensures that the same data is used for all queries of a cranlike\_metadata\_cache object.
- It is stored in an RDS file in the user's cache directory.
- The downloaded raw PACKAGES\* files are cached, together with HTTP ETags, to minimize downloads.

It has a synchronous and an asynchronous API.

## Usage

```
cmc <- cranlike_metadata_cache$new(
 primary_path = NULL, replica_path = tempfile(),
 platforms = default_platforms(), r_version = getRversion(),
 bioc = TRUE, cran_mirror = default_cran_mirror(),
  repos = getOption("repos"),
 update_after = as.difftime(7, units = "days"))
cmc$list(packages = NULL)
cmc$async_list(packages = NULL)
cmc$deps(packages, dependencies = NA, recursive = TRUE)
cmc$async_deps(packages, dependencies = NA, recursive = TRUE)
cmc$revdeps(packages, dependencies = NA, recursive = TRUE)
cmc$async_revdeps(packages, dependencies = NA, recursive = TRUE)
cmc$update()
cmc$async_update()
cmc$check_update()
cmc$asnyc_check_update()
cmc$summary()
```

```
cmc$cleanup(force = FALSE)
```
## Arguments

- primary\_path: Path of the primary, user level cache. Defaults to the user level cache directory of the machine.
- replica\_path: Path of the replica. Defaults to a temporary directory within the session temporary directory.
- platforms: see [default\\_platforms\(\)](#page-13-1) for possible values.
- r\_version: R version to create the cache for.
- bioc: Whether to include BioConductor packages.
- cran\_mirror: CRAN mirror to use, this takes precedence over repos.
- repos: Repositories to use.
- update\_after: difftime object. Automatically update the cache if it gets older than this. Set it to Inf to avoid updates. Defaults to seven days.
- packages: Packages to query, character vector.
- dependencies: Which kind of dependencies to include. Works the same way as the dependencies argument of [utils::install.packages\(\)](#page-0-0).
- recursive: Whether to include recursive dependencies.
- force: Whether to force cleanup without asking the user.

<span id="page-7-0"></span>

#### <span id="page-8-0"></span>Details

cranlike\_metadata\_cache\$new() creates a new cache object. Creation does not trigger the population of the cache. It is only populated on demand, when queries are executed against it. In your package, you may want to create a cache instance in the .onLoad() function of the package, and store it in the package namespace. As this is a cheap operation, the package will still load fast, and then the package code can refer to the common cache object.

cmc\$list() lists all (or the specified) packages in the cache. It returns a data frame, see the list of columns below.

cmc\$async\_list() is similar, but it is asynchronous, it returns a deferred object.

cmc\$deps() returns a data frame, with the (potentially recursive) dependencies of packages.

cmc\$async\_deps() is the same, but it is asynchronous, it returns a deferred object.

cmc\$revdeps() returns a data frame, with the (potentially recursive) reverse dependencies of packages.

cmc\$async\_revdeps() does the same, asynchronously, it returns an deferred object.

cmc\$update() updates the the metadata (as needed) in the cache, and then returns a data frame with all packages, invisibly.

cmc\$async\_update() is similar, but it is asynchronous.

cmc\$check\_update() checks if the metadata is current, and if it is not, it updates it.

cmc\$async\_check\_update() is similar, but it is asynchronous.

cmc\$summary() lists metadata about the cache, including its location and size.

cmc\$cleanup() deletes the cache files from the disk, and also from memory.

# Columns

The metadata data frame contains all available versions (i.e. sources and binaries) for all packages. It usually has the following columns, some might be missing on some platforms.

- package: Package name.
- title: Package title.
- version: Package version.
- depends: Depends field from DESCRIPTION, or NA\_character\_.
- suggests: Suggests field from DESCRIPTION, or NA\_character\_.
- built: Built field from DESCIPTION, if a binary package, or NA\_character\_.
- imports: Imports field from DESCRIPTION, or NA\_character\_.
- archs: Archs entries from PACKAGES files. Might be missing.
- repodir: The directory of the file, inside the repository.
- platform: This is a character vector. See [default\\_platforms\(\)](#page-13-1) for more about platform names. In practice each value of the platform column is either
	- "source" for source packages,
	- a platform string, e.g. x86\_64-apple-darwin17.0 for macOS packages compatible with macOS High Sierra or newer.
- needscompilation: Whether the package needs compilation.
- <span id="page-9-0"></span>• type: bioc or cran currently.
- target: The path of the package file inside the repository.
- mirror: URL of the CRAN/BioC mirror.
- sources: List column with URLs to one or more possible locations of the package file. For source CRAN packages, it contains URLs to the Archive directory as well, in case the package has been archived since the metadata was cached.
- filesize: Size of the file, if known, in bytes, or NA\_integer\_.
- sha256: The SHA256 hash of the file, if known, or NA\_character\_.
- deps: All package dependencies, in a data frame.
- license: Package license, might be NA for binary packages.
- linkingto: LinkingTo field from DESCRIPTION, or NA\_character\_.
- enhances: Enhances field from DESCRIPTION, or NA\_character\_.
- os\_type: unix or windows for OS specific packages. Usually NA.
- priority: "optional", "recommended" or NA. (Base packages are normally not included in the list, so "base" should not appear here.)
- md5sum: MD5 sum, if available, may be NA.
- sysreqs: For CRAN packages, the SystemRequirements field, the required system libraries or other software for the package. For non-CRAN packages it is NA.
- published: The time the package was published at, in GMT, POSIXct class.

The data frame contains some extra columns as well, these are for internal use only.

## Examples

```
dir.create(cache_path <- tempfile())
cmc <- cranlike_metadata_cache$new(cache_path, bioc = FALSE)
cmc$list()
cmc$list("pkgconfig")
cmc$deps("pkgconfig")
cmc$revdeps("pkgconfig", recursive = FALSE)
```
cran\_archive\_cache *Cache for CRAN archive data*

#### Description

This is an R6 class that implements a cache from older CRAN package versions. For a higher level interface see the functions documented with [cran\\_archive\\_list\(\)](#page-12-1).

# <span id="page-10-0"></span>Details

The cache is similar to [cranlike\\_metadata\\_cache](#page-6-1) and has the following layers:

- The data inside the cran\_archive\_cache object.
- Cached data in the current R session.
- An RDS file in the current session's temporary directory.
- An RDS file in the user's cache directory.

It has a synchronous and an asynchronous API.

## Usage

```
cac <- cran_archive_cache$new(
  primary_path = NULL,
  replica_path = tempfile(),cran_mirror = default_cran_mirror(),
  update_after = as.difftime(7, units = "days"),
\mathcal{L}cac$list(packages = NULL, update_after = NULL)
cac$async_list(packages = NULL, update_after = NULL)
cac$update()
cac$async_update()
cac$check_update()
cac$async_check_update()
cac$summary()
cac$cleanup(force = FALSE)
```
#### **Arguments**

- primary\_path: Path of the primary, user level cache. Defaults to the user level cache directory of the machine.
- replica\_path: Path of the replica. Defaults to a temporary directory within the session temporary directory.
- cran\_mirror: CRAN mirror to use, this takes precedence over repos.
- update\_after: difftime object. Automatically update the cache if it gets older than this. Set it to Inf to avoid updates. Defaults to seven days.
- packages: Packages to query, character vector.
- force: Whether to force cleanup without asking the user.

Create a new archive cache with cran\_archive\_cache\$new(). Multiple caches are independent, so e.g. if you update one of them, the other existing caches are not affected.

cac\$list() lists the versions of the specified packages, or all packages, if none were specified. cac\$async\_list() is the same, but asynchronous.

cac\$update() updates the cache. It always downloads the new metadata. cac\$async\_update() is the same, but asynchronous.

cac\$check\_update() updates the cache if there is a newer version available. cac\$async\_check\_update() is the same, but asynchronous.

cac\$summary() returns a summary of the archive cache, a list with entries:

- cachepath: path to the directory of the main archive cache,
- current\_rds: the RDS file that stores the cache. (This file might not exist, if the cache is not downloaded yet.)
- lockfile: the file used for locking the cache.
- 'timestamp: time stamp for the last update of the cache.
- size: size of the cache file in bytes.

cac\$cleanup() cleans up the cache files.

#### Columns

cac\$list() returns a data frame with columns:

- package: package name,
- version: package version. This is a character vector, and not a [package\\_version\(\)](#page-0-0) object. Some older package versions are not supported by [package\\_version\(\)](#page-0-0).
- raw: the raw row names from the CRAN metadata.
- mtime: mtime column from the CRAN metadata. This is usually pretty close to the release date and time of the package.
- url: package download URL.
- mirror: CRAN mirror that was used to get this data.

# Examples

```
arch <- cran_archive_cache$new()
arch$update()
arch$list()
```
<span id="page-11-0"></span>

<span id="page-12-1"></span><span id="page-12-0"></span>cran\_archive\_list *Data about older versions of CRAN packages*

# **Description**

CRAN mirrors store older versions of packages in /src/contrib/Archive, and they also store some metadata about them in /src/contrib/Meta/archive.rds. pkgcache can download and cache this metadata.

#### Usage

```
cran_archive_list(
  cran_mirror = default_cran_mirror(),
 update_after = as.difftime(7, units = "days"),packages = NULL
)
cran_archive_update(cran_mirror = default_cran_mirror())
cran_archive_cleanup(cran_mirror = default_cran_mirror(), force = FALSE)
cran_archive_summary(cran_mirror = default_cran_mirror())
```
# Arguments

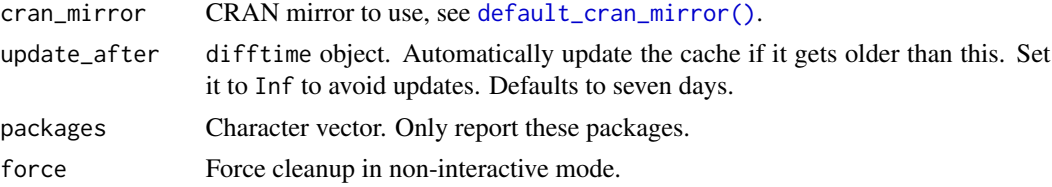

# Details

cran\_archive\_list() lists all versions of all (or some) packages. It updates the cached data first, if it is older than the specified limit.

cran\_archive\_update() updates the archive cache.

cran\_archive\_cleanup() cleans up the archive cache for cran\_mirror.

cran\_archive\_summary() prints a summary about the archive cache.

#### Value

cran\_archive\_list() returns a data frame with columns:

- package: package name,
- version: package version. This is a character vector, and not a [package\\_version\(\)](#page-0-0) object. Some older package versions are not supported by [package\\_version\(\)](#page-0-0).
- <span id="page-13-0"></span>• raw: the raw row names from the CRAN metadata.
- mtime: mtime column from the CRAN metadata. This is usually pretty close to the release date and time of the package.
- url: package download URL.
- mirror: CRAN mirror that was used to get this data. The output is ordered according to package names (case insensitive) and release dates.

cran\_archive\_update() returns all archive data in a data frame, in the same format as cran\_archive\_list(), invisibly.

cran\_archive\_cleanup() returns nothing.

cran\_archive\_summary() returns a named list with elements:

- cachepath: Path to the directory that contains all archive cache.
- current\_rds: Path to the RDS file that contains the data for the specified cran\_mirror.
- lockfile: Path to the lock file for current\_rds.
- timestamp: Path to the time stamp for current\_rds. NA if the cache is empty.
- size: Size of current\_rds. Zero if the cache is empty.

# See Also

The cran\_archive\_cache class for more flexibility.

## Examples

cran\_archive\_list(packages = "readr")

current\_r\_platform *R platforms*

## <span id="page-13-1"></span>Description

R platforms

#### Usage

```
current_r_platform()
```
current\_r\_platform\_data()

default\_platforms()

#### <span id="page-14-0"></span>Details

current\_r\_platform() detects the platform of the current R version. current\_r\_platform\_data() is similar, but returns the raw data instead of a character scalar.

By default pkgcache works with source packages and binary packages for the current platform. You can change this, by providing different platform names as arguments to [cranlike\\_metadata\\_cache\\$new\(\)](#page-6-1), [repo\\_status\(\)](#page-25-1), etc.

These functions accept the following platform names:

- "source" for source packages,
- "macos" for macOS binaries that are appropriate for the R versions pkgcache is working with. Packages for incompatible CPU architectures are dropped (defaulting to the CPU of the current macOS machine and x86\_64 on non-macOS systems). The macOS Darwin version is selected based on the CRAN macOS binaries. E.g. on R 3.5.0 macOS binaries are built for macOS El Capitan.
- "windows" for Windows binaries for the default CRAN architecture. This is currently Windows Vista for all supported R versions, but it might change in the future. The actual binary packages in the repository might support both 32 bit and 64 builds, or only one of them. In practice 32-bit only packages are very rare. CRAN builds before and including R 4.1 have both architectures, from R 4.2 they are 64 bit only. "windows" is an alias to i386+x86\_64-w64-mingw32 currently.
- A platform string like R.version\$platform, but on Linux the name and version of the distribution are also included. Examples:
	- x86\_64-apple-darwin17.0: macOS High Sierra.
	- aarch64-apple-darwin20: macOS Big Sur on arm64.
	- x86\_64-w64-mingw32: 64 bit Windows.
	- i386-w64-mingw32: 32 bit Windows.
	- $-$  i386+x86\_64-w64-mingw32: 64 bit + 32 bit Windows.
	- i386-pc-solaris2.10: 32 bit Solaris. (Some broken 64 Solaris builds might have the same platform string, unfortunately.)
	- x86\_64-pc-linux-gnu-debian-10: Debian Linux 10 on x86\_64.
	- x86\_64-pc-linux-musl-alpine-3.14.1: Alpine Linux.
	- x86\_64-pc-linux-gnu-unknown: Unknown Linux Distribution on x86\_64.
	- s390x-ibm-linux-gnu-ubuntu-20.04: Ubuntu Linux 20.04 on S390x.
	- amd64-portbld-freebsd12.1: FreeBSD 12.1 on x86\_64.

default\_platfoms() returns the default platforms for the current R session. These typically consist of the detected platform of the current R session, and "source", for source packages.

#### Value

current\_r\_platform() returns a character scalar.

current\_r\_platform\_data() returns a data frame with character scalar columns:

• cpu,

• vendor,

- os,
- distribution (only on Linux),
- release (only on Linux),
- platform: the concatenation of the other columns, separated by a dash.

default\_platforms() returns a character vector of the default platforms.

## Examples

```
current_r_platform()
default_platforms()
```
<span id="page-15-1"></span>default\_cran\_mirror *Query the default CRAN repository for this session*

# Description

If options("repos") (see [options\(\)](#page-0-0)) contains an entry called "CRAN", then that is returned. If it is a list, it is converted to a character vector.

## Usage

default\_cran\_mirror()

# Details

Otherwise the RStudio CRAN mirror is used.

# Value

A named character vector of length one, where the name is "CRAN".

# Examples

default\_cran\_mirror()

<span id="page-15-0"></span>

<span id="page-16-0"></span>get\_cranlike\_metadata\_cache

*The R6 object that implements the global metadata cache*

# Description

This is used by the [meta\\_cache\\_deps\(\)](#page-16-2), [meta\\_cache\\_list\(\)](#page-16-1), etc. functions.

# Usage

```
get_cranlike_metadata_cache()
```
## Examples

```
get_cranlike_metadata_cache()
get_cranlike_metadata_cache()$list("cli")
```
<span id="page-16-2"></span>meta\_cache\_deps *Query CRAN(like) package data*

#### <span id="page-16-1"></span>Description

It uses CRAN and BioConductor packages, for the current platform and R version, from the default repositories.

# Usage

```
meta_cache_deps(packages, dependencies = NA, recursive = TRUE)
```
meta\_cache\_revdeps(packages, dependencies = NA, recursive = TRUE)

meta\_cache\_update()

meta\_cache\_list(packages = NULL)

meta\_cache\_cleanup(force = FALSE)

meta\_cache\_summary()

## Arguments

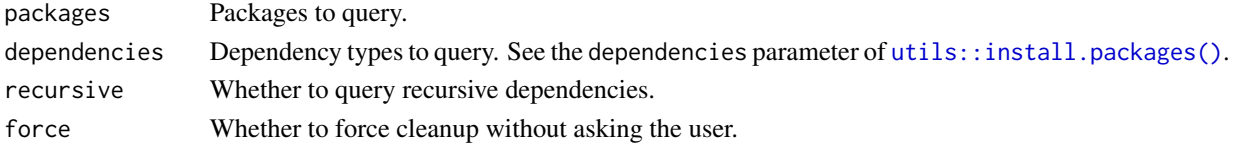

## Details

meta\_cache\_list() lists all packages.

meta\_cache\_update() updates all metadata. Note that metadata is automatically updated if it is older than seven days.

meta\_cache\_deps() queries packages dependencies.

meta\_cache\_revdeps() queries reverse package dependencies.

meta\_cache\_summary() lists data about the cache, including its location and size.

meta\_cache\_cleanup() deletes the cache files from the disk.

## Value

A data frame of the dependencies. For meta\_cache\_deps() and meta\_cache\_revdeps() it includes the queried packages as well.

# Examples

```
meta_cache_list("pkgdown")
meta_cache_deps("pkgdown", recursive = FALSE)
meta_cache_revdeps("pkgdown", recursive = FALSE)
```
<span id="page-17-1"></span>package\_cache *A simple package cache*

# **Description**

This is an R6 class that implements a concurrency safe package cache.

## Details

By default these fields are included for every package:

- fullpath Full package path.
- path Package path, within the repository.
- package Package name.
- url URL it was downloaded from.
- etag ETag for the last download, from the given URL.
- sha256 SHA256 hash of the file.

Additional fields can be added as needed.

For a simple API to a session-wide instance of this class, see [pkg\\_cache\\_summary\(\)](#page-22-1) and the other functions listed there.

<span id="page-17-0"></span>

# package\_cache 19

## Usage

```
pc$list()
pc$find(..., .list = NULL)pc\{copy_to(..., .list = NULL)}
pcsadd(file, path, sha256 = shasum256(file), ..., list = NULL)pc$add_url(url, path, ..., .list = NULL, on_progress = NULL,
  http_headers = NULL)
pc$async_add_url(url, path, ..., .list = NULL, on_progress = NULL,
 http_headers = NULL)
pc$copy_or_add(target, urls, path, sha256 = NULL, ..., .list = NULL,
               on_progress = NULL, http_headers = NULL)
pc$async_copy_or_add(target, urls, path, ..., sha256 = NULL, ...,
               .list = NULL, on_progress = NULL, http_headers = NULL)
pc$update_or_add(target, urls, path, ..., .list = NULL,
               on_progress = NULL, http_headers = NULL)
pc$async_update_or_add(target, urls, path, ..., .list = NULL,
               on_progress = NULL, http_headers = NULL)
pc$delete(..., .list = NULL)
```
# Arguments

- path: For package\_cache\$new() the location of the cache. For other functions the location of the file inside the cache.
- ...: Extra attributes to search for. They have to be named.
- .list: Extra attributes to search for, they have to in a named list.
- file: Path to the file to add.
- url: URL attribute. This is used to update the file, if requested.
- sha256: SHA256 hash of the file.

pc <- package\_cache\$new(path = NULL)

- on\_progress: Callback to create progress bar. Passed to internal function http\_get().
- target: Path to copy the (first) to hit to.
- urls: Character vector or URLs to try to download the file from.
- http\_headers: HTTP headers to add to all HTTP queries.

#### Details

package\_cache\$new() attaches to the cache at path. (By default a platform dependent user level cache directory.) If the cache does not exists, it creates it.

pc\$list() lists all files in the cache, returns a data frame with all the default columns, and potentially extra columns as well.

pc\$find() list all files that match the specified criteria (fullpath, path, package, etc.). Custom columns can be searched for as well.

pc\$copy\_to() will copy the first matching file from the cache to target. It returns the data frame of *all* matching records, invisibly. If no file matches, it returns an empty (zero-row) data frame.

pc\$add() adds a file to the cache.

pc\$add\_url() downloads a file and adds it to the cache.

pc\$async\_add\_url() is the same, but it is asynchronous.

pc\$copy\_or\_add() works like pc\$copy\_to(), but if the file is not in the cache, it tries to download it from one of the specified URLs first.

pc\$async\_copy\_or\_add() is the same, but asynchronous.

pc\$update\_or\_add() is like pc\$copy\_to\_add(), but if the file is in the cache it tries to update it from the urls, using the stored ETag to avoid unnecessary downloads.

pc\$async\_update\_or\_add() is the same, but it is asynchronous.

pc\$delete() deletes the file(s) from the cache.

# Examples

```
## Although package_cache usually stores packages, it may store
## arbitrary files, that can be search by metadata
pc <- package_cache$new(path = tempfile())
pc$list()
cat("foo\n', file = f1 < -tempfile())cat("bar\n'', file = f2 \leftarrow tempfile())pc$add(f1, "/f1")
pc$add(f2, "/f2")
pc$list()
pc$find(path = "/f1")
pc\{copy_to(target = f3 \le - \text{template(), path = "f1")}
readLines(f3)
```
parse\_installed *List metadata of installed packages*

#### Description

This function is similar to [utils::installed.packages\(\)](#page-0-0). See the differences below.

## Usage

```
parse_installed(
  library = .libPaths(),
 priority = NULL,
 lowercase = FALSE,
  reencode = TRUE
)
```
<span id="page-19-0"></span>

#### <span id="page-20-0"></span>parse\_installed 21

#### **Arguments**

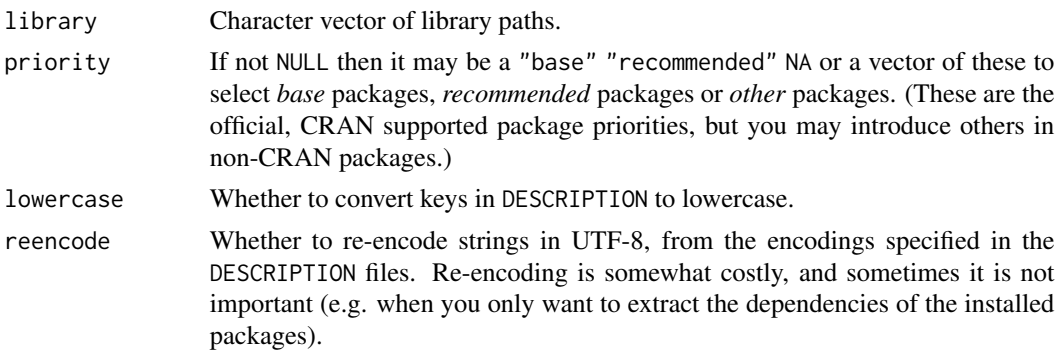

#### Details

Differences with [utils::installed.packages\(\)](#page-0-0):

- parse\_installed() cannot subset the extracted fields. (But you can subset the result.)
- parse\_installed() does not cache the results.
- parse\_installed() handles errors better. See Section 'Errors' below. #' \* parse\_installed() uses the DESCRIPTION files in the installed packages instead of the Meta/package.rds files. This should not matter, but because of a bug Meta/package.rds might contain the wrong Archs field on multi-arch platforms.
- parse\_installed() reads *all* fields from the DESCRIPTION files. [utils::installed.packages\(\)](#page-0-0) only reads the specified fields.
- parse\_installed() converts its output to UTF-8 encoding, from the encodings declared in the DESCRIPTION files.
- parse\_installed() is considerably faster.

#### Encodings:

parse\_installed() always returns its result in UTF-8 encoding. It uses the Encoding fields in the DESCRIPTION files to learn their encodings. parse\_installed() does not check that an UTF-8 file has a valid encoding. If it fails to convert a string to UTF-8 from another declared encoding, then it leaves it as "bytes" encoded, without a warning.

### Errors:

pkgcache silently ignores files and directories inside the library directory. The result also omits broken package installations. These include

- packages with invalid DESCRIPTION files, and
- packages the current user have no access to.

These errors are reported via a condition with class pkgcache\_broken\_install. The condition has an errors entry, which is a data frame with columns

- file: path to the DESCRIPTION file of the broken package,
- error: error message for this particular failure.

If you intend to handle broken package installation, you need to catch this condition with withCallingHandlers().

<span id="page-21-0"></span>

# Description

Parse a repository metadata PACAKGES\* file

#### Usage

parse\_packages(path, type = NULL)

# Arguments

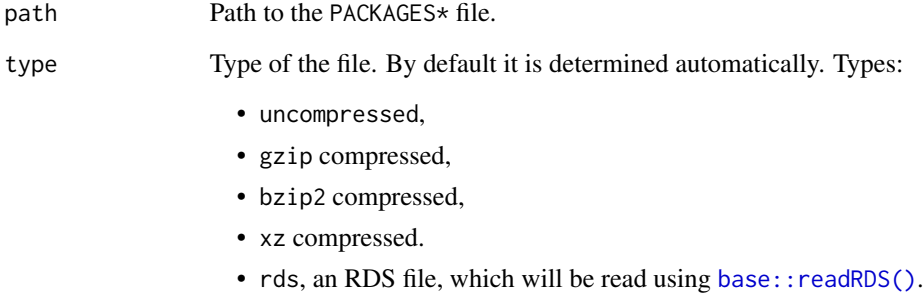

## Details

Non-existent, unreadable or corrupt PACKAGES files with trigger an error. PACKAGES\* files do not usually declare an encoding, but nevertheless parse\_packages() works correctly if they do.

# Value

A data frame, with all columns from the file at path.

# Note

parse\_packages() cannot currently read files that have very many different fields (many columns in the result data frame). The current limit is 1000. Typical PACKAGES files contain less than 20 field types.

<span id="page-22-1"></span><span id="page-22-0"></span>pkg\_cache\_summary *Functions to query and manipulate the package cache*

#### Description

pkg\_cache\_summary() returns a short summary of the state of the cache, e.g. the number of files and their total size. It returns a named list.

#### Usage

```
pkg_cache_summary(cachepath = NULL)
pkg_cache_list(cachepath = NULL)
pkg\_cache\_find(cachepath = NULL, ...)pkg_cache_get_file(cachepath = NULL, target, ...)
pkg_cache_delete_files(cachepath = NULL, ...)
pkg_cache_add_file(cachepath = NULL, file, relpath = dirname(file), ...)
```
#### Arguments

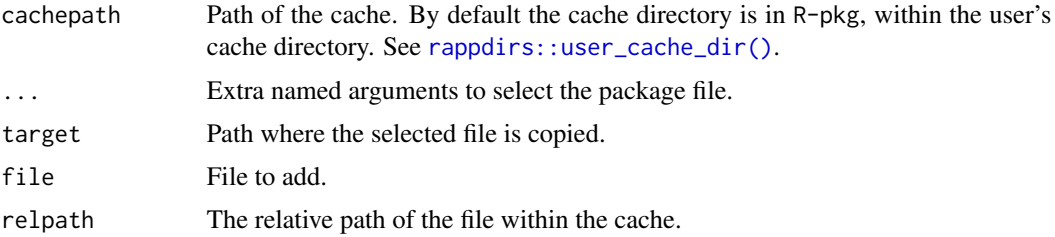

## See Also

The [package\\_cache](#page-17-1) R6 class for a more flexible API.

# Examples

```
pkg_cache_summary()
pkg_cache_list()
pkg_cache_find(package = "forecast")
tmp <- tempfile()
pkg_cache_get_file(target = tmp, package = "forecast", version = "8.10")
pkg_cache_delete_files(package = "forecast")
```
## Description

pkgcache uses the repos option, see [options\(\)](#page-0-0). It also automatically uses the current Bioconductor repositories, see [bioc\\_version\(\)](#page-5-1). These functions help to query and manipulate the repos option.

## Usage

```
repo_get(
 r_version = getRversion(),
 bioc = TRUE,cran_mirror = default_cran_mirror()
)
repo_resolve(spec)
repo\_add(..., .list = NULL)
```
with\_repo(repos, expr)

#### Arguments

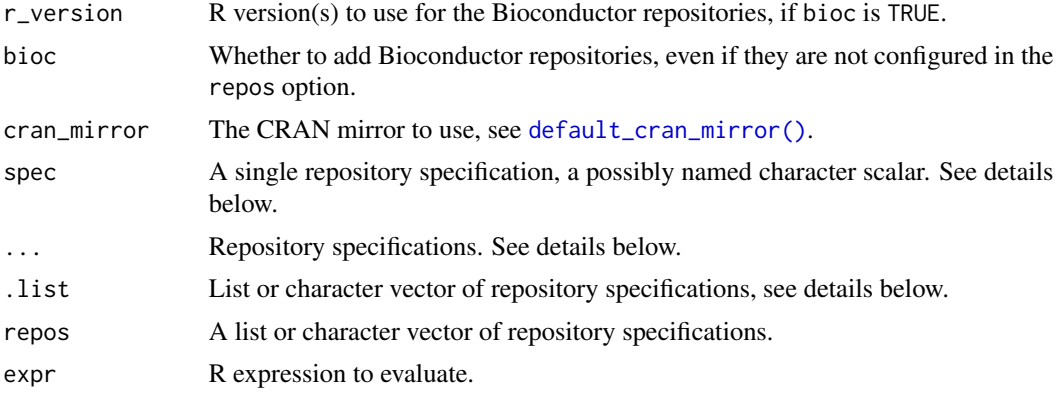

#### Details

repo\_get() queries the repositories pkgcache uses. It uses the repos option (see [options\)](#page-0-0), and also the default Bioconductor repository.

repo\_resolve() resolves a single repository specification to a repository URL.

repo\_add() adds a new repository to the repos option. (To remove a repository, call option() directly, with the subset that you want to keep.)

with\_repo() temporarily adds the repositories in repos, evaluates expr, and then resets the configured repositories.

#### repo\_get 25

#### Value

repo\_get() returns a data frame with columns:

- name: repository name. Names are informational only.
- url: repository URL.
- type: repository type. This is also informational, currently it can be cran for CRAN, bioc for a Bioconductor repository, and cranlike: for other repositories.
- r\_version: R version that is supposed to be used with this repository. This is only set for Bioconductor repositories. It is  $*$  for others. This is also informational, and not used when retrieving the package metadata.
- bioc\_version: Bioconductor version. Only set for Bioconductor repositories, and it is NA for others.

repo\_resolve() returns a named character vector, with the URL(s) of the repository.

repo\_add() returns the same data frame as repo\_get(), invisibly.

with\_repo() returns the value of expr.

## Repository specifications

The format of a repository specification is a named or unnamed character scalar. If the name is missing, pkgcache adds a name automatically. The repository named CRAN is the main CRAN repository, but otherwise names are informational.

Currently supported repository specifications:

• URL pointing to the root of the CRAN-like repository. Example:

https://cloud.r-project.org

- RSPM@<date>, RSPM (RStudio Package Manager) snapshot, at the specified date.
- RSPM@<package>-<version> RSPM snapshot, for the day after the release of <version> of <package>.
- RSPM@R-<version> RSPM snapshot, for the day after R <version> was released.
- MRAN@<date>, MRAN (Microsoft R Application Network) snapshot, at the specified date.
- MRAN@<package>-<version> MRAN snapshot, for the day after the release of <version> of <package>.
- MRAN@R-<version> MRAN snapshot, for the day after R <version> was released.

Notes:

- See more about RSPM at <https://packagemanager.rstudio.com/client/#/>.
- See more about MRAN snapshots at <https://mran.microsoft.com/timemachine>.
- All dates (or times) can be specified in the ISO 8601 format.
- If RSPM does not have a snapshot available for a date, the next available date is used.
- Dates that are before the first, or after the last RSPM snapshot will trigger an error.
- Dates before the first, or after the last MRAN snapshot will trigger an error.
- Unknown R or package versions will trigger an error.

# See Also

Other repository functions: [repo\\_status\(](#page-25-1))

## Examples

```
repo_get()
repo_resolve("MRAN@2020-01-21")
repo_resolve("RSPM@2020-01-21")
repo_resolve("MRAN@dplyr-1.0.0")
repo_resolve("RSPM@dplyr-1.0.0")
repo_resolve("MRAN@R-4.0.0")
repo_resolve("RSPM@R-4.0.0")
with\_repo(c(CRAN = "RSPM@dplyr-1.0.0"), repo_get())with_repo(c(CRAN = "RSPM@dplyr-1.0.0"), meta_cache_list(package = "dplyr"))
with_repo(c(CRAN = "MRAN@2018-06-30"), summary(repo_status()))
```
## <span id="page-25-1"></span>repo\_status *Show the status of CRAN-like repositories*

# Description

It checks the status of the configured or supplied repositories, for the specified platforms and R versions.

# Usage

```
repo_status(
 platforms = default_platforms(),
  r_version = getRversion(),
 bioc = TRUE,
  cran_mirror = default_cran_mirror()
)
```
## Arguments

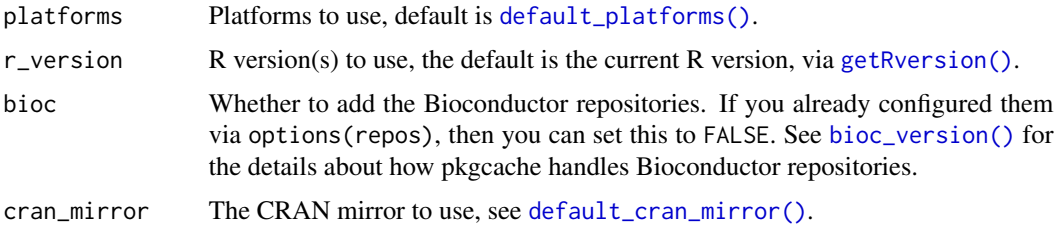

<span id="page-25-0"></span>

# <span id="page-26-0"></span>repo\_status 27

# Details

The returned data frame has a summary() method, which shows the same information is a concise table. See examples below.

#### Value

A data frame that has a row for every repository, on every queried platform and R version. It has these columns:

- name: the name of the repository. This comes from the names of the configured repositories in options("repos"), or added by pkgcache. It is typically CRAN for CRAN, and the current Bioconductor repositories are BioCsoft, BioCann, BioCexp, BioCworkflows.
- url: base URL of the repository.
- bioc\_version: Bioconductor version, or NA for non-Bioconductor repositories.
- platform: platform, see [default\\_platforms\(\)](#page-13-1) for possible values.
- path: the path to the packages within the base URL, for a given platform and R version.
- r\_version: R version, one of the specified R versions.
- ok: Logical flag, whether the repository contains a metadata file for the given platform and R version.
- ping: HTTP response time of the repository in seconds. If the ok column is FALSE, then this columns in NA.
- error: the error object if the HTTP query failed for this repository, platform and R version.

## See Also

Other repository functions: [repo\\_get\(](#page-23-1))

#### Examples

```
repo_status()
rst <- repo_status(
  platforms = c("windows", "macos"),
  r_{\text{u}} version = c("4.0", "4.1")\lambdasummary(rst)
```
# <span id="page-27-0"></span>**Index**

∗ repository functions repo\_get, [24](#page-23-0) repo\_status, [26](#page-25-0) base::readRDS(), *[22](#page-21-0)* bioc\_devel\_version *(*bioc\_version*)*, [6](#page-5-0) bioc\_release\_version *(*bioc\_version*)*, [6](#page-5-0) bioc\_repos *(*bioc\_version*)*, [6](#page-5-0) bioc\_version, [6](#page-5-0) bioc\_version(), *[24](#page-23-0)*, *[26](#page-25-0)* bioc\_version\_map *(*bioc\_version*)*, [6](#page-5-0) cran\_archive\_cache, [10](#page-9-0) cran\_archive\_cleanup *(*cran\_archive\_list*)*, [13](#page-12-0) cran\_archive\_list, [13](#page-12-0) cran\_archive\_list(), *[10](#page-9-0)* cran\_archive\_summary *(*cran\_archive\_list*)*, [13](#page-12-0) cran\_archive\_update *(*cran\_archive\_list*)*, [13](#page-12-0) cranlike\_metadata\_cache, [7,](#page-6-0) *[11](#page-10-0)* cranlike\_metadata\_cache\$new(), *[15](#page-14-0)* current\_r\_platform, [14](#page-13-0) current\_r\_platform\_data *(*current\_r\_platform*)*, [14](#page-13-0) default\_cran\_mirror, [16](#page-15-0) default\_cran\_mirror(), *[13](#page-12-0)*, *[24](#page-23-0)*, *[26](#page-25-0)* default\_platforms *(*current\_r\_platform*)*, [14](#page-13-0) default\_platforms(), *[8,](#page-7-0) [9](#page-8-0)*, *[26,](#page-25-0) [27](#page-26-0)* get\_cranlike\_metadata\_cache, [17](#page-16-0) getRversion(), *[26](#page-25-0)* meta\_cache\_cleanup *(*meta\_cache\_deps*)*, [17](#page-16-0) meta\_cache\_deps, [17](#page-16-0) meta\_cache\_deps(), *[7](#page-6-0)*, *[17](#page-16-0)* meta\_cache\_list *(*meta\_cache\_deps*)*, [17](#page-16-0) meta\_cache\_list(), *[7](#page-6-0)*, *[17](#page-16-0)*

meta\_cache\_revdeps *(*meta\_cache\_deps*)*, [17](#page-16-0) meta\_cache\_revdeps(), *[7](#page-6-0)* meta\_cache\_summary *(*meta\_cache\_deps*)*, [17](#page-16-0) meta\_cache\_update *(*meta\_cache\_deps*)*, [17](#page-16-0) meta\_cache\_update(), *[7](#page-6-0)*

options, *[24](#page-23-0)* options(), *[16](#page-15-0)*, *[24](#page-23-0)*

package\_cache, [18,](#page-17-0) *[23](#page-22-0)* package\_version, *[6,](#page-5-0) [7](#page-6-0)* package\_version(), *[12,](#page-11-0) [13](#page-12-0)* parse\_installed, [20](#page-19-0) parse\_packages, [22](#page-21-0) pkg\_cache\_add\_file *(*pkg\_cache\_summary*)*, [23](#page-22-0) pkg\_cache\_delete\_files *(*pkg\_cache\_summary*)*, [23](#page-22-0) pkg\_cache\_find *(*pkg\_cache\_summary*)*, [23](#page-22-0) pkg\_cache\_get\_file *(*pkg\_cache\_summary*)*, [23](#page-22-0) pkg\_cache\_list *(*pkg\_cache\_summary*)*, [23](#page-22-0) pkg\_cache\_summary, [23](#page-22-0) pkg\_cache\_summary(), *[18](#page-17-0)* pkgcache, *[6](#page-5-0)* pkgcache *(*pkgcache-package*)*, [2](#page-1-0) pkgcache-package, [2](#page-1-0)

rappdirs::user\_cache\_dir(), *[23](#page-22-0)* repo\_add *(*repo\_get*)*, [24](#page-23-0) repo\_get, [24,](#page-23-0) *[27](#page-26-0)* repo\_resolve *(*repo\_get*)*, [24](#page-23-0) repo\_status, *[26](#page-25-0)*, [26](#page-25-0) repo\_status(), *[15](#page-14-0)*

utils::install.packages(), *[8](#page-7-0)*, *[17](#page-16-0)* utils::installed.packages(), *[20,](#page-19-0) [21](#page-20-0)*

with\_repo *(*repo\_get*)*, [24](#page-23-0)